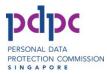

# PDPC Do Not Call (DNC) Registry Bulk Filtering File Formats

.

Version 1.03

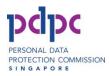

## **REVISION HISTORY**

| Version | Date        | Summary of Changes                                                                                                    |
|---------|-------------|----------------------------------------------------------------------------------------------------|
| 1.00    | 8 Nov 2013  | Initial creation                                                                                                    |
| 1.01    | 25 Nov 2013 | Minor textual changes                                                                                                    |
| 1.02    | 29 Nov 2013 | Result files now have a DateReceived datetime stamp prefixed at the start of the filename.                                              |
| 1.03    | 17 Oct 2014 | Corrected error in Section 3.4.2. Header/Footer<br>for On Behalf List File - change from<br>"Number,Error Code,Error Message" to "Name" |

.

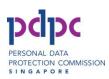

# **Table of Contents**

| 1. INTRODUCTION                                                  | 1 |
|------------------------------------------------------------------|---|
| 1.1. OVERVIEW OF TELEPHONE NUMBER CHECKING                       | 1 |
| 1.2. BULK FILTERING                                              | 5 |
| 2. UPLOAD FILE                                                   | 5 |
| 2.1. FILENAME                                                    | 5 |
| 2.2. HEADER/FOOTER                                               | 5 |
| 2.3. FILE FORMAT                                                 | 5 |
| 3. RESULT FILES                                                  | 3 |
| 3.1. SUMMARY FILE                                                | 3 |
| 3.1.1. FILENAME                                                  | 3 |
| 3.1.2. HEADER/FOOTER                                             | 3 |
| 3.1.3. FILE FORMAT                                               | 3 |
| 3.1.4. STATUS OF UPLOAD FILE PROCESSING                          | ) |
| 3.2. FILTERED NUMBERS FILE 11                                    | L |
| 3.2.1. FILENAME                                                  | L |
| 3.2.2. HEADER/FOOTER 11                                          | L |
| 3.2.3. FILE FORMAT 13                                            | 3 |
| 3.3. REJECTED NUMBERS FILE 15                                    | 5 |
| 3.3.1. FILENAME 1                                                | 5 |
| 3.3.2. HEADER/FOOTER 15                                          | 5 |
| 3.3.3. FILE FORMAT 16                                            | 5 |
| 3.3.4. ERROR CODES AND MESSAGES FOR THE REJECTED NUMBERS FILE 17 | 7 |
| 3.4. ON BEHALF LIST FILE 18                                      | 3 |
| 3.4.1. FILENAME                                                  | 3 |
| 3.4.2. HEADER/FOOTER                                             | 3 |
| 3.4.3. FILE FORMAT 19                                            | 9 |

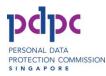

# 1. Introduction

This guide explains the file formats for submitting telephone numbers for checking using the Bulk Filtering method at the DNC website, as well as the file formats of the result files.

Please visit <u>www.pdpc.gov.sg</u> for more information about the DNC Registry.

## **1.1.** Overview of Telephone Number Checking

The following is an overview of the steps required to check telephone numbers with the DNC Registry:

- a. Create an account (only needs to be done once)
- b. Submit telephone numbers to DNC for checking, via one of the following methods
  - Small Number Lookup
  - Bulk Filtering
- c. Utilise pre-paid credits or pay by Pay-Per-Use
- d. DNC will automatically deduct from the user's free credits first (if any), followed by pre-paid credits. If there are insufficient pre-paid credits, the DNC Registry will prompt the user to either top up credits, or pay for the balance via Pay-Per-Use.
- e. For Bulk Filtering, DNC Registry will send an email to the organisation when the results are available (within 24 hours of submission). Retrieve the results by logging into the DNC Registry website

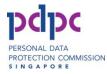

# 1.2. Bulk Filtering

The following diagram shows an overview of the number checking process done via the DNC website.

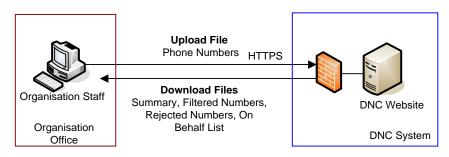

Figure 1: Checking Telephone Numbers at the DNC Website by Bulk Filtering

An email will be sent to the organisation when the result files are available. Within 24 hours, the DNC Registry will provide 4 result files (summary, filtered numbers, rejected numbers & on behalf list) which will be available for download from the DNC Registry website.

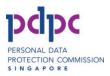

# 2. Upload File

## 2.1. Filename

#### Format:

<filename>.csv

#### Note:

The upload file can have any filename BUT must have a ".csv" extension.

#### E.g.:

telephone-20140301.csv

#### 2.2. Header/Footer

The upload file does not require a header and footer.

#### 2.3. File Format

The Upload File consists of a single column of phone numbers, as described in the table below.

| Field Name       | Description                                                                                                    |
|------------------|----------------------------------------------------------------------------------------------------|
| Telephone Number | <ul> <li>8-digit Singapore telephone number, starting with '3', '6', '8' or '9'.</li> <li>Exclude country/area code</li> <li>Exclude any symbols such as '(', ')', '-', '+' etc</li> </ul> |

The file is encoded in UTF-8, column delimited by comma (,) and record separated by new line.

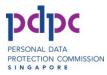

#### Sample data without errors in format:

Sample data with errors in format:

| Sample Data  | Remarks                                                    |
|--------------|------------------------------------------------------------|
| 9123 4567    | Wrong format due to space                                  |
| (65)31234567 | Wrong format due to bracket symbols and more than 8 digits |
| 6123-4567    | Wrong format due to the dash symbol                        |

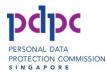

# 3. Result Files

## 3.1. Summary File

The Summary File is returned by the DNC Registry after processing the uploaded file. It contains a summary of the results of processing.

## 3.1.1. Filename

#### Format:

<DateReceived>\_<UploadFilename>-**summary**.csv

#### Note:

Whereby <DateReceived> is the date that DNC Registry received the file, in the format YYYYMMDDHHMMSS, and <UploadFilename> is the filename (excluding the extension) of the file uploaded by the Organisation.

# E.g.: 20140304111500\_XYZ-20140304\_111005-summary.csv

## **3.1.2.** Header/Footer

The summary file does not have a header and footer.

#### 3.1.3. File Format

The file has 2 columns of data. The file is encoded in UTF-8, column delimited by comma (,) and record separated by new line.

| Name (First Column) | Value (Second Column)                                               |
|---------------------|---------------------------------------------------------------------|
| Transaction ID      | DNC Registry transaction ID                                         |
| Processed Date      | Date that the file processing was started.<br>(dd/mm/yyyy hh:mm:ss) |

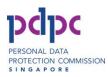

| Result Expiry Date    | Date that the results will expire (dd/mm/yyyy)                                                                       |
|-----------------------|----------------------------------------------------------------------------------------------------|
| Submitted Filename    | Name of the file that the organisation submitted.                                                                    |
| Submitted Header Date | This field is currently not in use.                                                                                  |
| Received Date         | Date of the file that was submitted to the DNC Registry. (dd/mm/yyyy hh:mm:ss)                                       |
| Interface             | "Web"                                                                                                    |
| Quantity Submitted    | Quantity of telephone numbers submitted in this file.                                                                |
|                       | Note: Quantity Submitted = Quantity Checked<br>+ Quantity Rejected                                                   |
| Quantity Checked      | Quantity of telephone numbers checked by the DNC Registry (this number will be used to compute the credits required) |
| Quantity Rejected     | Quantity of telephone numbers that are<br>rejected due to:<br>• Empty, or<br>• Incorrect format.                     |
| Credits Deducted      | Number of credits deducted for this submission                                                                       |
| Credits Remaining     | Total credits available after deduction                                                                              |
| Status Code           | Status code of the upload file processing by DNC Registry                                                            |
| Status Message        | Description of the upload file processing status                                                                     |

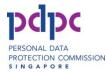

#### Sample summary file is as follows:

```
Transaction ID,00000000000000000132

Processed Date,04/03/2014 11:10

Result Expiry Date,03/05/2014

Submitted Filename,XYZ-20140304-numbers.csv

Submitted Header Date,

Received Date,04/03/2014 11:05

Interface,Web

Quantity Submitted,22

Quantity Checked,19

Quantity Rejected,3

Credits Deducted,19

Credits Remaining,250

Status Code,000

Status Message,Successful
```

# 3.1.4. Status of Upload File Processing

The list of statuses for upload file processing is as follows:

| StatusCode |       | StatusMsg                                            |
|------------|-------|------------------------------------------------------|
| 000        |       | Successful                                           |
| xxx (other | error | Contact info@pdpc.gov.sg or call the PDPC hotline at |
| codes)     |       | 63773131 with the error code                         |

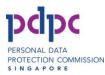

# **3.2. Filtered Numbers File**

This file is returned by the DNC Registry after processing the uploaded file. It contains the list of phone numbers submitted which are not rejected and the status of each phone number in the DNC Registry.

# 3.2.1. Filename

#### Format:

<DateReceived>\_<UploadFilename>-**result**.csv

#### Note:

Whereby <DateReceived> is the date that DNC Registry received the file, in the format YYYYMMDDHHMMSS, and <UploadFilename> is the filename (excluding the extension) of the file uploaded by the Organisation.

E.g.:

20140304111500\_XYZ-20140304\_110105-result.csv

# 3.2.2. Header/Footer

| Туре   | Description                                                                                                    |
|--------|----------------------------------------------------------------------------------------------------|
| Header | Format:                                                                                                    |
|        | Transaction ID, <transactionid></transactionid>                                                                               |
|        | Processed Date, <dd hh:mm:ss="" mm="" yyyy=""></dd>                                                                           |
|        | Result Expiry Date, < dd/mm/yyyy>                                                                                             |
|        | Number, No Voice Call, No Text Message, No Fax Message                                                                        |
|        |                                                                                                    |
|        |                                                                                                    |
|        | Note:                                                                                                    |
|        | The header starts at the beginning of the file with multi-line metadata and column headers until the line with 3 dashes (""). |
|        | E.g.:                                                                                                    |

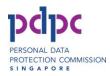

|        | Transaction ID,000000000000000131                                                                |
|--------|--------------------------------------------------------------------------------------------------|
|        |                                                                                                  |
|        | Processed Date,04/03/2014 11:10:05                                                               |
|        | Result Expiry Date,03/05/2014                                                                    |
|        | Number, No Voice Call, No Text Message, No Fax Message                                           |
|        |                                                                                                  |
| Footer | Format:                                                                                          |
|        | ***                                                                                              |
|        | Total, <total (excluding="" and="" footer="" header="" number="" of="" rows="" rows)=""></total> |
|        | Legend:<br>DNC = Do not call/Do not text/Do not fax<br>NR = Not registered                       |
|        | Note:                                                                                            |
|        | The footer starts at the line with 3 asterisk ("***") until the end of the file.                 |
|        | E.g.:                                                                                            |
|        | ***                                                                                              |
|        | Total,19                                                                                         |
|        |                                                                                                  |
|        | Legend:                                                                                          |
|        | DNC = Do not call/Do not text/Do not fax                                                         |
|        | NR = Not registered                                                                              |

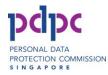

# 3.2.3. File Format

The file has a header, main section and footer. The file is encoded in UTF-8, column delimited by comma (,) and record separated by new line. If there are no numbers/records, this file will only contain the header and footer.

| Field Name               | Description                                                                                                    |
|--------------------------|----------------------------------------------------------------------------------------------------|
| Telephone Number         | <ul> <li>8-digit Singapore telephone number, starting with '3', '6', '8' or '9'.</li> <li>Exclude country/area code</li> <li>Exclude symbols such as '(', ')', '-', '+' etc</li> </ul> |
| Status for No Voice Call | 'DNC' meaning Do Not Call/Text/Fax, i.e.                                                                                                    |
| Register                 | Registered with DNC Registry                                                                                                    |
|                          | or 'NR' for Not Registered                                                                                                    |
| Status for No Text       | `DNC' meaning Do Not Call/Text/Fax, i.e.                                                                                                    |
| Message Register         | Registered with DNC Registry                                                                                                    |
|                          | or 'NR' for Not Registered                                                                                                    |
| Status for No Fax        | `DNC' meaning Do Not Call/Text/Fax, i.e.                                                                                                    |
| Message Register         | Registered with DNC Registry                                                                                                    |
|                          | or 'NR' for Not Registered                                                                                                    |

The main section has 4 columns of data, described below:

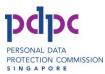

Sample Filtered Numbers file (including the header and footer) is as follows:

Transaction ID,000000000000000132 Processed Date, 04/03/2014 11:10:05 Result Expiry Date, 03/05/2014 Number, No Voice Call, No Text Message, No Fax Message \_\_\_ 8000001, DNC, NR, DNC 8000002, DNC, DNC, NR 8000004,NR,NR,NR 8000005, NR, NR, NR 8000006,NR,DNC,NR 8000007, DNC, NR, NR 8000008,NR,NR,NR 8000009, NR, NR, NR 80000010, NR, DNC, DNC 6000001, DNC, DNC, NR 6000002,NR,DNC,NR 6000003, DNC, NR, NR 6000004, DNC, DNC, NR 6000005, NR, NR, NR 6000007, DNC, DNC, DNC 6000009,NR,DNC,NR 6000010, DNC, NR, NR 60000011, DNC, DNC, DNC 6000012,NR,DNC,NR \* \* \* Total,19 Legend: DNC = Do not call/Do not text/Do not fax NR = Not registered

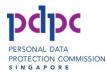

# **3.3. Rejected Numbers File**

The Rejected Numbers File is returned by the DNC Registry after processing the uploaded file. It contains the numbers rejected by the DNC Registry.

# 3.3.1. Filename

#### Format:

<DateReceived>\_<UploadFilename>-**rejected**.csv

#### Note:

Whereby <DateReceived> is the date that DNC Registry received the file, in the format YYYYMMDDHHMMSS, and <UploadFilename> is the filename (excluding the extension) of the file uploaded by the Organisation.

#### E.g.:

20140304111500\_XYZ-20140304\_111005-rejected.csv

# 3.3.2. Header/Footer

| Туре   | Description                                                                                                 |
|--------|----------------------------------------------------------------------------------------------------|
| Header | Format:                                                                                                    |
|        | Transaction ID, <transactionid></transactionid>                                                             |
|        | Processed Date, <dd hh:mm:ss="" mm="" yyyy=""></dd>                                                         |
|        | Number, Error Code, Error Message                                                                           |
|        |                                                                                                    |
|        | Note:                                                                                                    |
|        | The header starts at the beginning of the file with multi-line metadata until the line with 3 dashes ( ""). |
|        | E.g.:                                                                                                    |

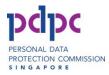

|        | Transaction ID,000000000000000131                                                                |
|--------|--------------------------------------------------------------------------------------------------|
|        | Processed Date,04/03/2014 11:10:05                                                               |
|        | Number,Error Code,Error Message                                                                  |
|        |                                                                                                  |
| Footer | Format:                                                                                          |
|        | ***                                                                                              |
|        | Total, <total (excluding="" and="" footer="" header="" number="" of="" rows="" rows)=""></total> |
|        | Note:                                                                                            |
|        | The footer starts at the line with 3 asterisk ( "***") until the end of the file.                |
|        | E.g.:                                                                                            |
|        | ***                                                                                              |
|        | Total,19                                                                                         |

# 3.3.3. File Format

The Rejected Numbers File has a header, a main section and a footer.

The main section has 3 columns of data, as described below:

| Field Name       | Description                                                                                                    |
|------------------|----------------------------------------------------------------------------------------------------|
| Telephone Number | <ul> <li>8-digit Singapore telephone number, starting with '3', '6', '8' or '9'.</li> <li>Exclude country/area code</li> <li>Exclude any symbols such as '(', ')', '-', '+' etc</li> </ul> |
| Error Code       | A code, e.g. "400".                                                                                                    |
| Error Message    | A text message                                                                                                    |

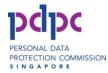

The file is encoded in UTF-8, column delimited by comma (,) and record separated by new line. If there are no records, this file will only contain the header and footer.

Sample Rejected Numbers file (including the header and footer) is as follows:

# 3.3.4. Error Codes and Messages for the Rejected Numbers File

The list of error codes and error message for the Rejected Numbers File is as follows:

| Error Code   | Error Message                                             |  |
|--------------|-----------------------------------------------------------|--|
| 400          | Invalid record format                                     |  |
| 401          | Telephone number missing                                  |  |
| 402          | Invalid telephone number format                           |  |
| 403          | Invalid telephone number – length is not 8 characters     |  |
| 404          | Invalid telephone number - does not start with 3 6 8 or 9 |  |
| xxx (other   | Contact info@pdpc.gov.sg or call the PDPC hotline at      |  |
| error codes) | 63773131 with the error code                              |  |

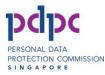

# 3.4. On Behalf List File

The On Behalf List File is returned by the DNC Registry after processing the uploaded file. It contains the list of the organisations that the user's organization had declared it is checking the DNC on behalf of.

# 3.4.1. Filename

#### Format:

<DateReceived>\_<UploadFilename>-**onbehalf**.csv

#### Note:

Whereby <DateReceived> is the date that DNC Registry received the file, in the format YYYYMMDDHHMMSS, and <UploadFilename> is the filename (excluding the extension) of the file uploaded by the Organisation.

#### E.g.:

20140304111500\_XYZ-20140304\_111005-onbehalf.csv

## **3.4.2. Header/Footer**

| Туре   | Description                                                                                                    |
|--------|----------------------------------------------------------------------------------------------------|
| Header | Format:                                                                                                    |
|        | Transaction ID, <transactionid></transactionid>                                                                            |
|        | Processed Date, <dd hh:mm:ss="" mm="" yyyy=""></dd>                                                                        |
|        | Name                                                                                                    |
|        |                                                                                                    |
|        | <b>Note:</b><br>The header starts at the beginning of the file with multi-line metadata until the line with 3 dashes (""). |

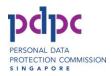

|        | E.g.:                                                                                            |  |
|--------|--------------------------------------------------------------------------------------------------|--|
|        | Transaction ID,0000000000000000131                                                               |  |
|        | Processed Date,04/03/2014 11:10:05                                                               |  |
|        | Name                                                                                             |  |
|        |                                                                                                  |  |
| Footer | Format:                                                                                          |  |
|        | ***                                                                                              |  |
|        | Total, <total (excluding="" and="" footer="" header="" number="" of="" rows="" rows)=""></total> |  |
|        | Note:                                                                                            |  |
|        | The footer starts at the line with 3 asterisk ( "***") until the end of the file.                |  |
|        | E.g.:                                                                                            |  |
|        | ***                                                                                              |  |
|        | Total,19                                                                                         |  |

## 3.4.3. File Format

The On Behalf List File has a header, a main section and a footer.

The main section has a single column of data i.e.:

| Field Name           | Description                                               |
|----------------------|-----------------------------------------------------------|
| Name of Organisation | <ul> <li>Textual form of the organization name</li> </ul> |

The file is encoded in UTF-8, column delimited by comma (,) and record separated by new line. If there are no records, this file will only contain the header and footer.

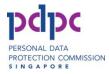

#### Sample On-Behalf List file is as follows:

```
Transaction ID,00000000000000000132

Processed Date,04/03/2014 11:10:05

Name

---

XYZ Pte Ltd

ABC Pte Ltd

***

Total,2
```